# UNIVERSIDAD LUTERANA SALVADOREÑA

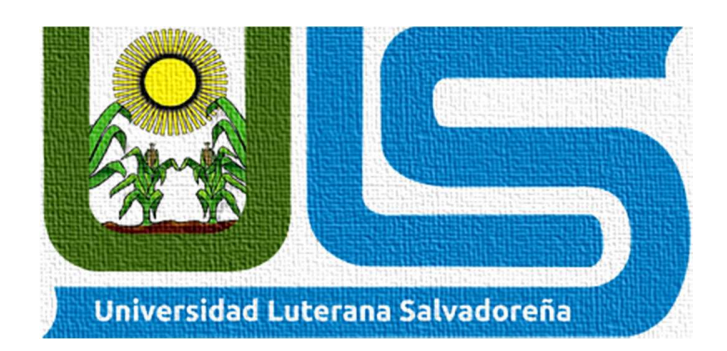

TEMA: INSTALACION Y CONFIGURACION DE SERVIDOR DNS

MATERIA: INTRODUCCION AL SOFTWARE LIBRE

NOMBRE DEL PROFESOR: PEDRO ANTONIO TREJO NOBLE

**NOMBRE DE LOS INTEGRANTES:** 

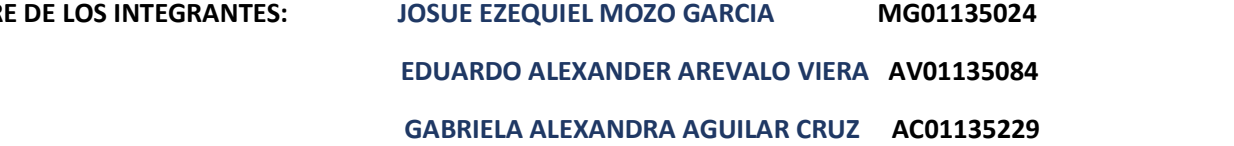

## INTRODUCCION

En el siguiente documento se pretende crear una guia en la cual detallaremos como es la instalacion y configuracion de un servidor DNS utilizando UBUNTU 18.04.1 esto es correspondiente al proyecto de fin de ciclo de la materia de Introduccion al Software libre

Para el desarrollo de este proyecto de ciclo se utilizaran computadoras con sistemas operativos de GNU/LINUX en las cuales instalaremos y configuraremos el servidor DNS, asi mismo realizaremosm una guia en la cual detallaremos como se instalara y como se configurara el servidor

Cuando se quiere acceder a una página web en Internet se necesita la dirección IP del servidor donde está almacenada, pero, por regla general, el usuario solo conoce el nombre del dominio. La razón no es otra que la dificultad de recordar las series numéricas del tipo 93.184.216.34 que las componen, que son las que, precisamente, constituyen la base de la comunicación en Internet. Es por este motivo por el que las direcciones IP se "traducen" en nombres que podamos recordar, los llamados dominios

## OBJETIVOS DEL PERFIL

## OBJETIVO GENERAL

- Instalar y configurar un servidor DNS
- Conocer el funcionamiento de un servidor DNS y tener un amplio conocimiento de este

## OBJETIVOS ESPECIFICOS

- Indentificar y reconocer los tipos de comandos adecuados para la instalacion correcta del servidor DNS
- Aprender a utilizar herramientas libres que nos permitan crear, configurar, y administrar un servidor DNS y servicio web

## ESTABLECIMIENTO DE PROBLEMA

El Sistema de Nombres de Dominio o DNS es un sistema de nomenclatura jerárquico que se ocupa de la administración del espacio de nombres de dominio (Domain Name Space). Su labor primordial consiste en resolver las peticiones de asignación de nombres. Esta función se podría explicar mediante una comparación con un servicio telefónico de información que dispone de datos de contacto actuales y los facilita cuando alguien los solicita. Para ello, el sistema de nombres de dominio recurre a una red global de servidores DNS, que subdividen el espacio de nombres en zonas administradas de forma independiente las unas de las otras. Esto permite la gestión descentralizada de la información de los dominios.

### **MARCO HISTORICO**

Inicialmente, el DNS nació de la necesidad de recordar fácilmente los nombres de todos los servidores conectados a Internet. En un inicio, SRI (*Stanford Research Institute*,) (ahora SRI International) alojaba un archivo llamado HOSTS que contenía todos los nombres de dominio conocidos - la mayoría de los sistemas operativos actuales pueden ser configurados para revisar su archivo hosts. El crecimiento explosivo de la red causó que el sistema de nombres centralizado en el archivo hosts no resultara práctico y en 1983, Paul Mockapetris publicó los RFCs 882 y 883 definiendo lo que hoy en día ha evolucionado hacia el DNS moderno. (Estos RFCs han quedado obsoletos por la publicación en 1987 de los RFCs 1034 y 1035).

En los años sesentas el Departamento de Defensa de los EE.UU ARPA comenzó a financiar una red de computadoras a nivel experimental llamada ARPAnet.

Los nombres de los nodos de los equipos estaban listados en un solo fichero HOSTS centralizado en un solo servidor. Ese archivo era descargado regularmente en los equipos que necesitaban resolver nombres. Pronto se dieron cuenta de que era necesario un nuevo sistema que ofreciese escalabilidad y administración descentralizada.

Cuando el ARPAnet se traslado al "TCP / IP" (Transmission Control Protocol / Internet Protocol) y se comenzara a conocer como internet, la población en la red aumento rápidamente, por tanto, el HOST.TXT se volvió obsoleto, porque este archivo se volvía cada vez más grande y por ende cada vez era más difícil encontrar un Host.

Así pues, en 1984 nació la arquitectura llamada DNS o Domain Name System, el cual debía solucionar los problemas inherentes con un sistema unificado de datos como lo era el archivo HOST.TXT. Este nuevo sistema debía permitir la administración local de datos y también hacer disponibles los datos a nivel mundial.

Cuando alguien intentaba acceder a una página y escribía la dirección en un navegador éste consultaba inmediatamente a un DNS resolver, quien le indicaba cual era la IP del sitio buscado.

Posteriormente se crearon los nombres de dominio genéricos de primer nivel (gTLD, generic Top-level Domain), .com .net y .org, es decir, se habían creado estas tres clasificaciones con el fin de ubicar el tipo de entidades que buscaban tener presencia en Internet. Además de estos gTLD se empezó por delegar los sufijos nacionales (nTLD, national Top-level Domain) a los países que se fueran conectando a la red.

El DNS se convirtió entonces en la base de datos distribuida que permite la administración local de los TLD sobre la base de datos global. La información en cada segmento de la base de datos está disponible en toda la red a través de un esquema de cliente-servidor que consiste en los nombre de servidor y resolvers

A cada nivel de la estructura le asignó un nombre o etiqueta, excepto al nivel 0 ó raíz que no tienen nombre.

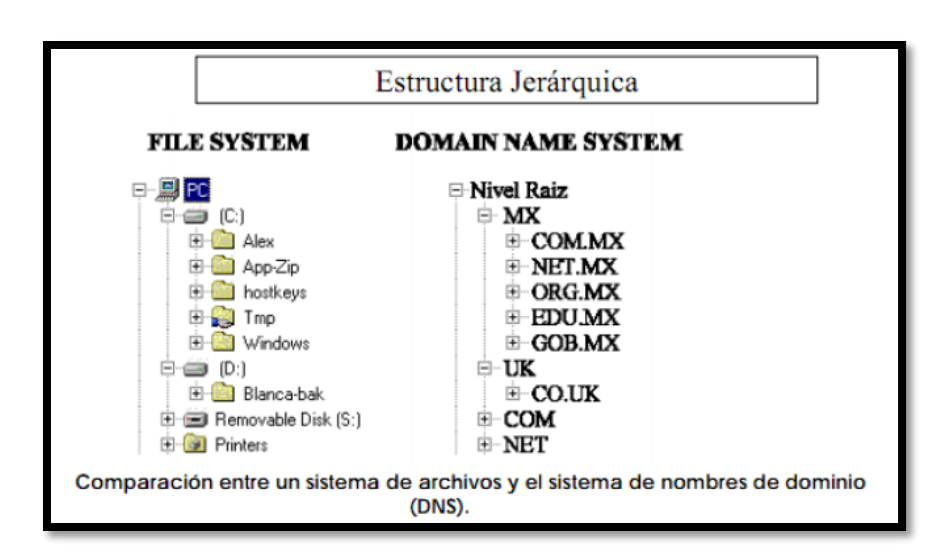

Las etiquetas pueden tener letras, números y el guión medio "-", pero no puede iniciar ni terminar con guión. Cada etiqueta puede llevar hasta 63 caracteres, el nombre de dominio en total puede tener hasta 255 (cualquier combinación de letras, números y guión medio). Y puede haber hasta 127 niveles (siempre y cuando no se rebase el límite de 255 caracteres).

El DNS buscaba un objetivo muy simple, **desempeñar una function técnica de traducción de nombres de equipos de cómputo a su dirección numérica correspondiente, que fuera conveniente, amigable y fácil de utilizar por los usuarios de Internet**, es decir proveer un esquema de interpretación entre los usuarios y los equipos, sin que los primeros tuvieran la necesidad de recordar las direcciones numéricas de cada uno de los equipos a los que intentaban comunicarse.

### **gTLD**

Se crearon entonces los nombres de dominio genéricos de primer nivel (gTLD=generic Top-level Domain), .com, .net y .org, es decir, se habían creado estas tres clasificaciones con el fin de ubicar el tipo de entidades que buscaban tener presencia en Internet. Los gTLD a su vez están subclasificados en:

### **Restringidos**

.mil, .int, .edu, gov, .museum, .aero, .coop y .arpa. Sólo ciertas instituciones o entidades, por lo general no individuales, que cumplan ciertos requisitos pueden registrar bajo estos códigos.

### **Abiertos**

son los más conocidos y populares de los nombres de dominio, nos referimos a .com, .net y .org. Cualquier entidad en el mundo puede registrar nombres bajo estos códigos.

## **Nuevos abiertos**

Además de los códigos abiertos más comunes, en noviembre de 2000 el Consejo Directivo de ICANN autorizó la creación de los códigos .biz, .info, .name, .aero , .coop , .museum y .pro.

## **ccTLD**

Códigos territoriales pueden dividirse en dos grandes grupos:

a) Tradicionales como los ccTLD de .ar, .br, .cl, .do, .fr, .kr, .jp, .hn, .mx, .uk, .us (operados por Argentina, Brasil, Chile, Dominicana, Francia, Korea, Japón, Honduras, México, Inglaterra y EE.UU., respectivamente), entre muchos otros ccTLD.

b) Comerciales: algunos ccTLD pueden tener fines comerciales y contar con una estrategia orientada hacia un mercado global, más que local, lo que difiere

# **ccTLD - Ejemplos**

- **Moldova .md**: empresa establecida en Atlanta y que registra dominios .md haciendo referencias a servicios médicos, medicina, doctores, e incluso al estado de Maryland.
- **Tonga .to**: manejado por una empresa de Washington.
- **Cocos (Keeling) Islands .cc**: En un principio manejado por una empresa privada y establecida en Seattle, que además administraba otros dos ccTLD .io y .ac.
- **Samoa Americana .as**: sus siglas "AS" es el equivalente en los países nórdicos a las"SA" de países hispanos.
- **Colombia .co:** uno de los casos más recientes y uno de los tipos de comercialización con mayor auge.

## **Historia - Gráfico**

A continuación se muestra un grafico con las acciones mas importantes en la historia del DNS.

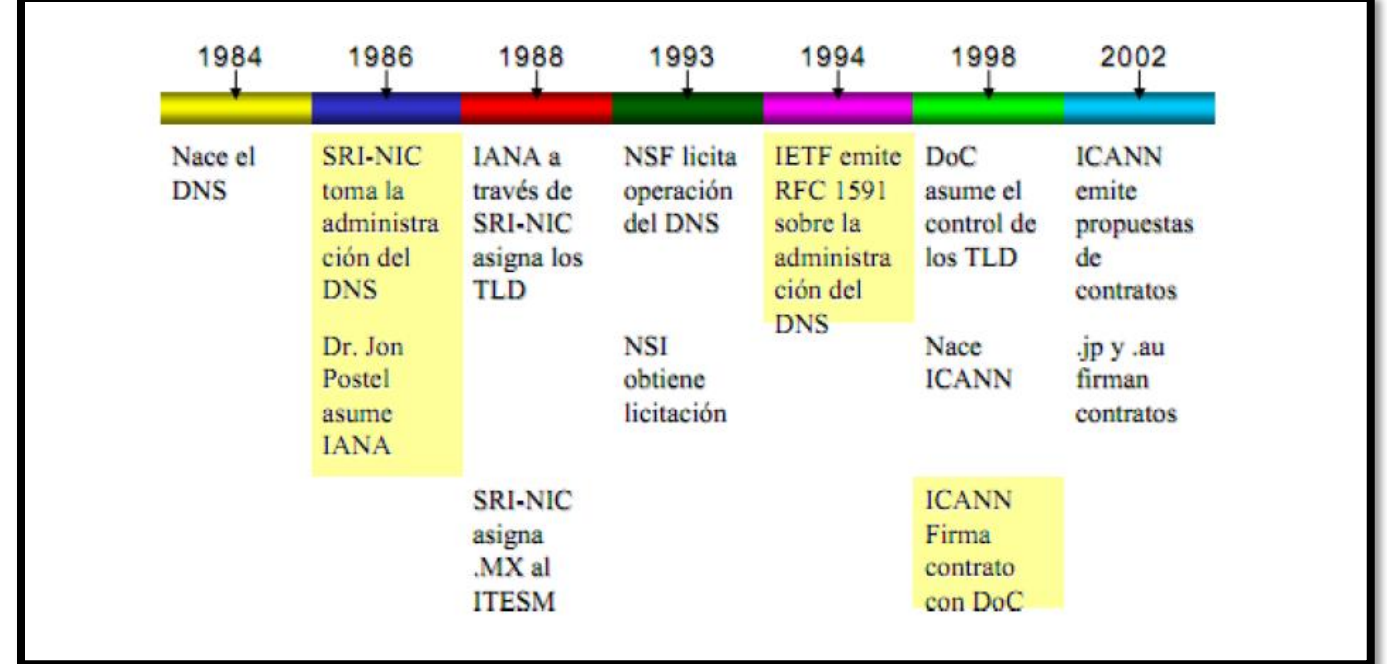

NOTIFY fue un cambio clave. En vez de esperar a que un esclavo revisara, el maestro podía mandar mensajes NOTIFY a los esclavos, instándolos a adquirir los nuevos datos. Por su parte, IXFR significó un cambio en la forma en que la data se comunicaba. Si cambiaba solamente uno de entre cientos de registros, la especificación original enviaría cientos de mensajes. IXFR cambió el sistema, permitiendo que el envío fuera de los registros que cambiaron solamente.

La siguiente evolución de DNS vino cuando se definieron cambios dinámicos en RFC 2136. Esto permitió que los administradores de los servidores pudieran hacer cambios en los registros de mejor forma. Más tarde, en el RFC 2671 se definieron mecanismos de extensión de DNS (EDNS) que modernizó aún más el sistema.8 El interés por expandir los posibles nombres de los dominios para incluir caracteres de otros idiomas se reflejó en los nombres de dominio internacionalizados como fueron definidos en los RFC 5890 y RFC 5891 en 2010.

## **REFERENCIAS**

*<https://javirodriguezsri.files.wordpress.com/2012/12/punto3-tema3.pdf-Historia> del DNS-Javier Rodrigez Granados El DNS buscaba un objetivo muy simple, desempeñar una function técnica de traducción de nombres de equipos de cómputo a su dirección numérica correspondiente, que fuera conveniente, amigable y fácil de utilizar por los usuarios de Internet,*

*[http://www.academia.edu/3838066/Historia\\_del\\_DNS](http://www.academia.edu/3838066/Historia_del_DNS) Inicialmente, el DNS nació de la necesidad de recordar fácilmente los nombres de todos los servidores conectados a Internet*

### **MARCO CONCEPTUAL**

### **SERVIDOR**

El término servidor tiene dos significados en el ámbito informático. El primero hace referencia al ordenador que pone recursos a disposición a través de una red, y el segundo se refiere al programa que funciona en dicho ordenador. En consecuencia aparecen dos definiciones de servidor:

**Definición Servidor (hardware):** un servidor basado en hardware es una máquina física integrada en una red informática en la que, además del sistema operativo, funcionan uno o varios servidores basados en software. Una denominación alternativa para un servidor basado en hardware es "host" (término inglés para "anfitrión"). En principio, todo ordenador puede usarse como "host" con el correspondiente software para servidores.

**Definición Servidor (software**): un servidor basado en software es un programa que ofrece un servicio especial que otros programas denominados clientes (clients) pueden usar a nivel local o a través de una red. El tipo de servicio depende del tipo de software del servidor. La base de la comunicación es el modelo cliente-servidor y, en lo que concierne al intercambio de datos, entran en acción los protocolos de transmisión específicos del servicio.

#### **DOMINIO**

Un dominio o nombre de dominio es el nombre que identifica un sitio web. Cada dominio tiene que ser único en Internet. Por ejemplo, "www.masadelante.com" es el nombre de dominio de la página web de Masadelante. Un solo servidor web puede servir múltiples páginas web de múltiples dominios, pero un dominio sólo puede apuntar a un servidor.

Un dominio se compone normalmente de tres partes: en www.masadelante.com, las tres uves dobles (www), el nombre de la organización (masadelante) y el tipo de organización (com).

## **TCP/IP**

son las siglas de Protocolo de Control de Transmisión/Protocolo de Internet (en inglés *Transmission Control Protocol/Internet Protocol*), un sistema de protocolos que hacen posibles servicios Telnet, FTP, E-mail, y otros entre ordenadores que no pertenecen a la misma red.

Los Protocolos de Aplicación como HTTP y FTP se basan y utilizan TCP/IP.

### **DIRECCIONES IP**

La definición de dirección IP es el número que identifica un dispositivo en una red, ya sea un ordenador, router, impresora, etc. Se trata del acrónimo de 'Internet Protocol'.

Estos dispositivos, al integrarse dentro de una red serán identificados a través de un número IP único en esa red. Estará compuesta por cuatro números de hasta tres cifras separados por un punto. Los valores que pueden tomar van entre 0 y 255. Un ejemplo de dirección IP puede ser 192.169.88.252.

#### **TCP**

El Protocolo de Control de Transmisión (TCP) permite a dos anfitriones establecer una conexión e intercambiar datos. El TCP garantiza la entrega de datos, es decir, que los datos no se pierdan durante la transmisión y también garantiza que los paquetes sean entregados en el mismo orden en el cual fueron enviados.

### **SERVIDOR DNS**

DNS son las iniciales de Domain Name System (sistema de nombres de dominio) y es una tecnología basada en una base de datos que sirve para resolver nombres en las redes, es decir, para conocer la dirección IP de la máquina donde está alojado el dominio al que queremos acceder.

Cuando un ordenador está conectado a una red (ya sea Internet o una red casera) tiene asignada una dirección IP. Si estamos en una red con pocos ordenadores, es fácil tener memorizadas las direcciones IP de cada uno de los ordenadores y así acceder a ellos pero ¿qué ocurre si hay miles de millones de dispositivos y cada uno tiene una IP diferente? Pues que se haría imposible, por eso existen los dominios y las DNS para traducirlos.

Por lo tanto, el DNS es un sistema que sirve para traducir los nombres en la red, y está compuesto por tres partes con funciones bien diferenciadas.

- **Cliente DNS:** está instalado en el cliente (es decir, nosotros) y realiza peticiones de resolución de nombres a los servidores DNS.
- **Servidor DNS**: son los que contestan las peticiones y resuelven los nombres mediante un sistema estructurado en árbol. Las direcciones DNS que ponemos en la configuración de la conexión, son las direcciones de los Servidores DNS.
- **Zonas de autoridad**: son servidores o grupos de ellos que tienen asignados resolver un conjunto de dominios determinado (como los .es o los .org).

## **PRINCIPALES USOS DE UN SERVIDOR DNS**

Los servidores DNS son utilizados para diferentes objetivos, entre los cuales podemos destacar:

**RESOLUCIÓN DE NOMBRES**: Mediante esta acción podemos dar una dirección IP a un nombre de host completo.

**RESOLUCIÓN DE DIRECCIONES**: Al contrario de la acción anterior, ésta consiste en otorgar un nombre de host a una dirección IP suministrada por el administrador de red.

**RESOLUCIÓN DE SERVIDORES DE CORREO:** Podemos crear un servidor de correo electrónico utilizando este servicio, a partir de una dirección IP suministrada por el administrador del sistema.

Podemos observar que los servicios DNS pueden utilizarse para múltiples actividades relacionadas con las direcciones IP, convirtiéndose en sistemas muy flexibles, que incluso pueden ser utilizados para validar envío de correo electrónico y para obtener claves públicas con sistema de cifrado asimétrico.

#### **¿COMO FUNCIONAN LOS SERVIDORES DNS?**

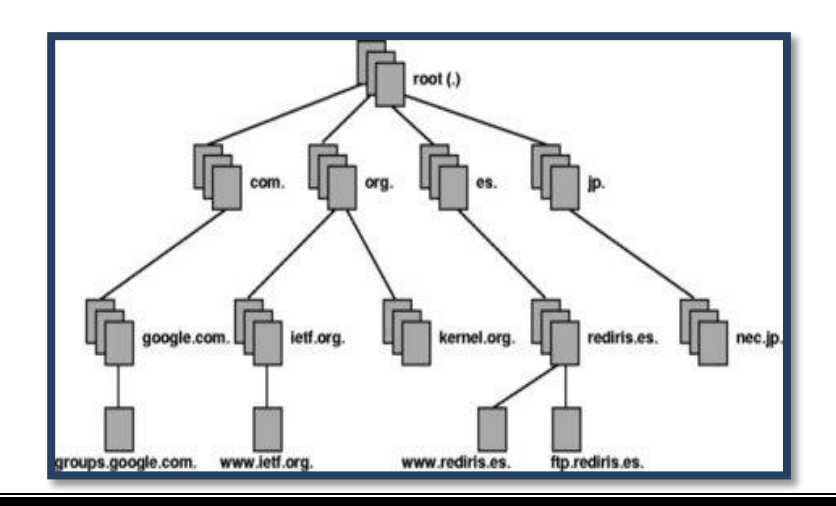

La resolución de nombres utiliza una estructura en árbol, mediante la cual los diferentes servidores DNS de las zonas de autoridad se encargan de resolver las direcciones de su zona, y sino se lo solicitan a otro servidor que creen que conoce la dirección. Para no meternos en detalles muy técnicos, os voy a explicar como se realiza una petición DNS sencilla.

### **DNS ROOT SERVERS**

Los servidores DNS se comunican entre sí a través de protocolos de red privada. Todos los servidores DNS se organizan en una jerarquía. En el nivel superior de la jerarquía se encuentran los llamados root servers que almacenan una base de datos completa de los nombres de dominio de Internet y sus direcciones IP correspondientes. Internet utiliza 13 root servers los cuales son famosos, dado su papel especial.

Esta lista de 13 servidores es mantenido por varias agencias independientes, que denominan acertadamente a los servidores A, B, C y así sucesivamente hasta M. Diez de estos servidores residen en los Estados Unidos, uno en Japón, uno en Londres y uno en Estocolmo. Aquí puedes consultar la lista completa.

### **CÓMO FUNCIONA UN SERVIDOR DNS**

El DNS es un sistema distribuido, lo que significa que sólo los 13 servidores raíz contienen la base de datos completa de nombres y direcciones. Los otros servidores DNS están instalados en los niveles inferiores de la jerarquía y mantienen sólo ciertas partes de la base de datos global.

La mayoría de los servidores DNS de bajo nivel son propiedad de empresas o proveedores de servicios de Internet (ISP). Por ejemplo, Google mantiene varios servidores DNS de todo el mundo que gestionan google.com, google.es y otros dominios. El ISP también mantiene los servidores DNS como parte de la configuración de su conexión a Internet.

DNS se basa en la arquitectura de red cliente/servidor. Tu navegador web funciona como un cliente DNS (también llamado DNS resolver) que hace solicitudes al servidor de DNS de tu proveedor de Internet cuando navega por páginas web.

Cuando un servidor DNS recibe una solicitud que no está en su base de datos (tal como un sitio Web geográficamente distante o poco visitado), se transforma temporalmente de un servidor a un cliente DNS. El servidor pasa automáticamente esa petición a otro servidor DNS o hasta el siguiente nivel superior en la jerarquía de servidores según sea necesario. Eventualmente, la solicitud llega a un servidor que tiene el nombre y la dirección IP coincidente en su base de datos y entonces la respuesta fluye de nuevo a través de la cadena de servidores DNS hasta llegar al cliente.

Existen herramientas DNS públicamente disponibles que se pueden utilizar para buscar información relacionada con los dominios de Internet. Los profesionales de la administración de redes utilizan estas mismas herramientas básicas en las redes empresariales. Estas herramientas son:

**IP lookup**: DNS proporciona mecanismos para buscar dispositivos a través de su nombre o de su dirección IP. Para ellos se pueden utilizar dos tipos de búsquedas: forward IP lookup que convierte un nombre de dominio en una dirección IP y reverse IP lookup que convierte una dirección IP en un nombre de dominio.

**WHOIS**: permite obtener información de registro de nombres de dominio buscando directorios online.

**Traceroute**: como su propio nombre indica, trazas la ruta de los datos mientras viajan entre dos dispositivos a través de una red informática.

**Ping**: funciones similar a traceroute pero determina si los dos equipos pueden enviar y recibir mensajes de ida y vuelta el uno con el otro. Por cada intento de ida y vuelta, el programa informa de si la comunicación se ha realizado correctamente y cuánto tiempo se ha necesitado para completar el intercambio de datos

#### **TIPOS DE DNS**

#### **EXISTEN 4 TIPOS DE SERVIDORES DNS:**

•**Maestro**: Nuestro servidor se comportara como un autentico servidor DNS, ya que atenderá las peticiones de resolución de nombres. Así mismo responde a consultas de otro servidores DNS.

•**Esclavo**: Este tipo de servidor solamente sirve como espejo de un servidor DNS Maestro, cuando el servidor DNS Maestro tiene alguna modificación, se vera reflejado en servidor DNS esclavo ya que están sincronizados.

•**Cache**: Este tipo de servidor se utilizan dentro de una red local, cuando hace una consulta a un servidor DNS Cache y no contiene la resolución envía una petición a un DNS Maestro y la resolución quedara guardada en la cache del DNS local hasta que expire el tiempo de vida.

•**Reenvío**: Reenvía las peticiones a una lista especifica de servidores DNS para la resolución de nombres.

#### COMPONENTES DE UN DNS

Para la operación práctica del sistema DNS se utilizan tres componentes principales:

•**Los Clientes DNS**: Un programa cliente DNS que se ejecuta en la computadora del usuario y que genera peticiones DNS de resolución de nombres a un servidor DNS (Por ejemplo: ¿Qué dirección IP corresponde a nombre.dominio?);

•**Los Servidores DNS:** Que contestan las peticiones de los clientes. Los servidores recursivos tienen la capacidad de reenviar la petición a otro servidor si no disponen de la dirección solicitada.

•**Las Zonas de autoridad**, porciones del espacio de nombres raros de dominio que almacenan los datos. Cada zona de autoridad abarca al menos un dominio y posiblemente sus subdominios, si estos últimos no son delegados a otras zonas de autoridad.

#### **TIPOS DE RESOLUCIÓN DE NOMBRES DE DOMINIO**

Existen dos tipos de consultas que un cliente puede hacer a un servidor DNS, la iterativa y la recursiva.

#### **RESOLUCIÓN ITERATIVA**

Las resoluciones iterativas consisten en la respuesta completa que el servidor de nombres pueda dar. El servidor de nombres consulta sus datos locales (incluyendo su caché) buscando los datos solicitados. El servidor encargado de hacer la resolución realiza iterativamente preguntas a los diferentes DNS de la jerarquía asociada al nombre que se desea resolver, hasta descender en ella hasta la máquina que contiene la zona autoritativa para el nombre que se desea resolver.

### **RESOLUCIÓN RECURSIVA**

En las resoluciones recursivas, el servidor no tiene la información en sus datos locales, por lo que busca y se pone en contacto con un servidor DNS raíz, y en caso de ser necesario repite el mismo proceso básico (consultar a un servidor remoto y seguir a la siguiente referencia) hasta que obtiene la mejor respuesta a la pregunta.

El proceso de resolución normal se da de la siguiente manera:

- 1.El servidor A recibe una consulta recursiva desde el cliente DNS.
- 2.El servidor A envía una consulta recursiva a B.
- 3.El servidor B refiere a A otro servidor de nombres, incluyendo a C.
- 4.El servidor A envía una consulta recursiva a C.
- 5.El servidor C refiere a A otro servidor de nombres, incluyendo a D.
- 6.El servidor A envía una consulta recursiva a D.
- 7.El servidor D responde.
- 8.El servidor A regresa la respuesta al resolver.

9.El resolver entrega la resolución al programa que solicitó la información.

#### **DNS PRIMARIO / DNS SECUNDARIO**

### **SERVIDOR DNS MAESTRO**

En este modo de funcionamiento, nuestro servidor se comporta como un auténtico servidor DNS para nuestra red local. Atenderá directamente a las peticiones de resolución de direcciones pertenecientes a la red local y reenviará a servidores DNS externos las peticiones del resto de direcciones de Internet.

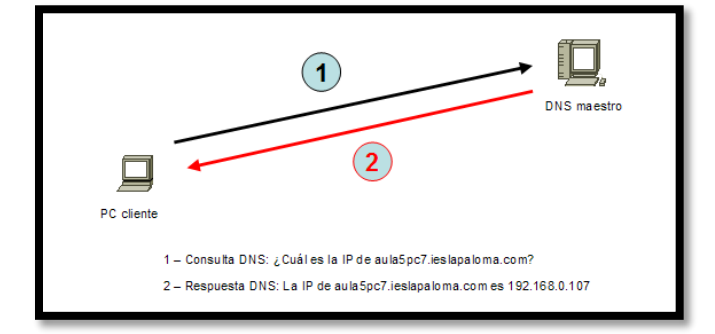

## **SERVIDOR DNS ESCLAVO**

Un servidor esclavo actuará como un servidor espejo de un servidor DNS maestro. Permanecerá sincronizado con el maestro. Se utilizan para repartir las peticiones entre varios servidores aunque las modificaciones solo se realicen en el maestro. En redes locales salvo por razones de disponibilidad, es raro que exista la necesidad de tener dos servidores DNS ya que con uno será suficiente.

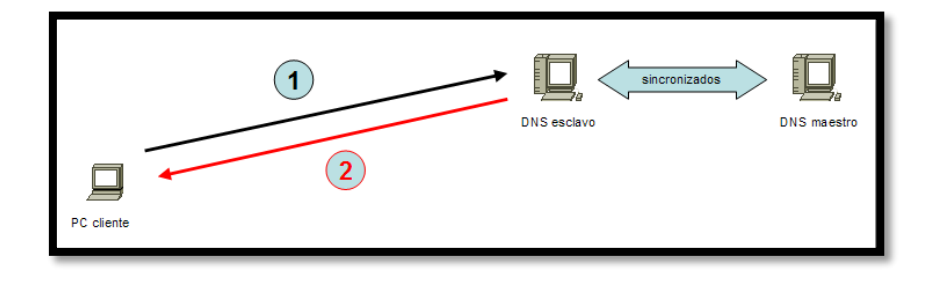

#### **DNS EN EL MUNDO REAL**

Los usuarios generalmente no se comunican directamente con el servidor DNS: la resolución de nombres se hace de forma transparente por las aplicaciones del cliente (por ejemplo, navegadores, clientes de correo y otras aplicaciones que usan Internet). Al realizar una petición que requiere una búsqueda de DNS, la petición se envía al servidor DNS local del sistema operativo. El Sistema operativo, antes de establecer alguna comunicación, comprueba si la respuesta se encuentra en la memoria caché. En el caso de que no se encuentre, la petición se enviará a uno o más servidores DNS. La mayoría de usuarios domésticos utilizan como servidor DNS el proporcionado por el proveedor de servicios de Internet. La dirección de estos servidores puede ser configurada de forma manual o automática mediante DHCP. En otros casos, los administradores de red tienen configurados sus propios servidores DNS.

## **DNS PÚBLICOS**

Uno de los servicios fundamentales para la navegación por Internet son los servidores de DNS, es decir, la traducción de un nombre de dominio o un servidor de correo a su dirección IP. Tradicionalmente, estos servicios siempre habían estado vinculados a los ISP y, cuando fallaban, el usuario tenía que andar cambiando a los de otro ISP o desesperarse hasta que se solventase la avería. Afortunadamente, existen servicios de DNS públicos y gratuitos que podemos utilizar para ganar velocidad de respuesta o una mayor disponibilidad y, entre ellos, el de Google es uno de los más utilizados. Google puso a disposición de los usuarios sus servidores de DNS en diciembre de 2009 y, poco más de dos años más tarde, están resolviendo unos 70.000 millones de peticiones cada día.

#### **ACRONIMOS**

#### **LAS NIC (NETWORK INFORMATION CENTER).**

NIC (acrónimo de Network Information Center o Centro de Información sobre la Red) es una institución encargada de asignar los nombres de dominio en Internet ya sean nombres de dominio genéricos o por países, permitiendo personas o empresas, montar sitios de Internet a través de un ISP, mediante un DNS. Técnicamente existe un NIC por cada país en el mundo y cada uno de éstos es responsable por todos los dominios con la terminación correspondiente a su país. Por ejemplo: svnet es la entidad encargada de gestionar todos los dominios con terminación .sv, la cual es la terminación correspondiente asignada a los dominios de El Salvador.

#### **FQDN (FULLY QUALIFIED DOMAIN NAME).**

FQDN (acrónimo de Fully Qualified Domain Name o Nombre de Dominio Plenamente Calificado) es un Nombre de Dominio ambiguo que especifica la posición absoluta del nodo en el árbol jerárquico del DNS. Se distingue de un nombre regular porque lleva un punto al final. Como ejemplo: suponiendo que se tiene un dispositivo cuyo nombre de anfitrión es «maquina1» y un dominio llamado «dominio.com», el FQDN sería «maquina1.dominio.com.», así es que se define de forma única al dispositivo mientras que pudieran existir muchos anfitriones llamados «maquina1», solamente puede haber uno llamado «maquina1.dominio.com.». La ausencia del punto al final definiría que se pudiera tratar solamente de un prefijo, es decir

«maquina1.dominio.com» pudiera ser un dominio de otro más largo como «maquina1.dominio.com.mx». La longitud máxima de un FQDN es de 255 bytes, con una restricción adicional de 63 bytes para cada etiqueta dentro del nombre del dominio. Solamente se permiten los caracteres A-Z de ASCII, dígitos y el carácter «-» (guión medio). Sin distinción de mayúsculas y minúsculas.

Desde 2004, a solicitud de varios países de Europa, existe el estándar IDN (acrónimo de Internationalized Domain Name) que permite caracteres no-ASCII, codificando caracteres Unicode dentro de cadenas de bytes dentro del conjunto normal de caracteres de FQDN.Como resultado, los limites de longitud de los nombres de dominio IDN dependen directamente delcontenido mismo del nombre.

## **GUIA DE INSTALACION SERVIDOR DNS**

En la presente guía le enseñaremos a instalar y configurar un servidor DNS

Como primer paso ejecutamos el comando **sudo su** para tener permisos de administrador

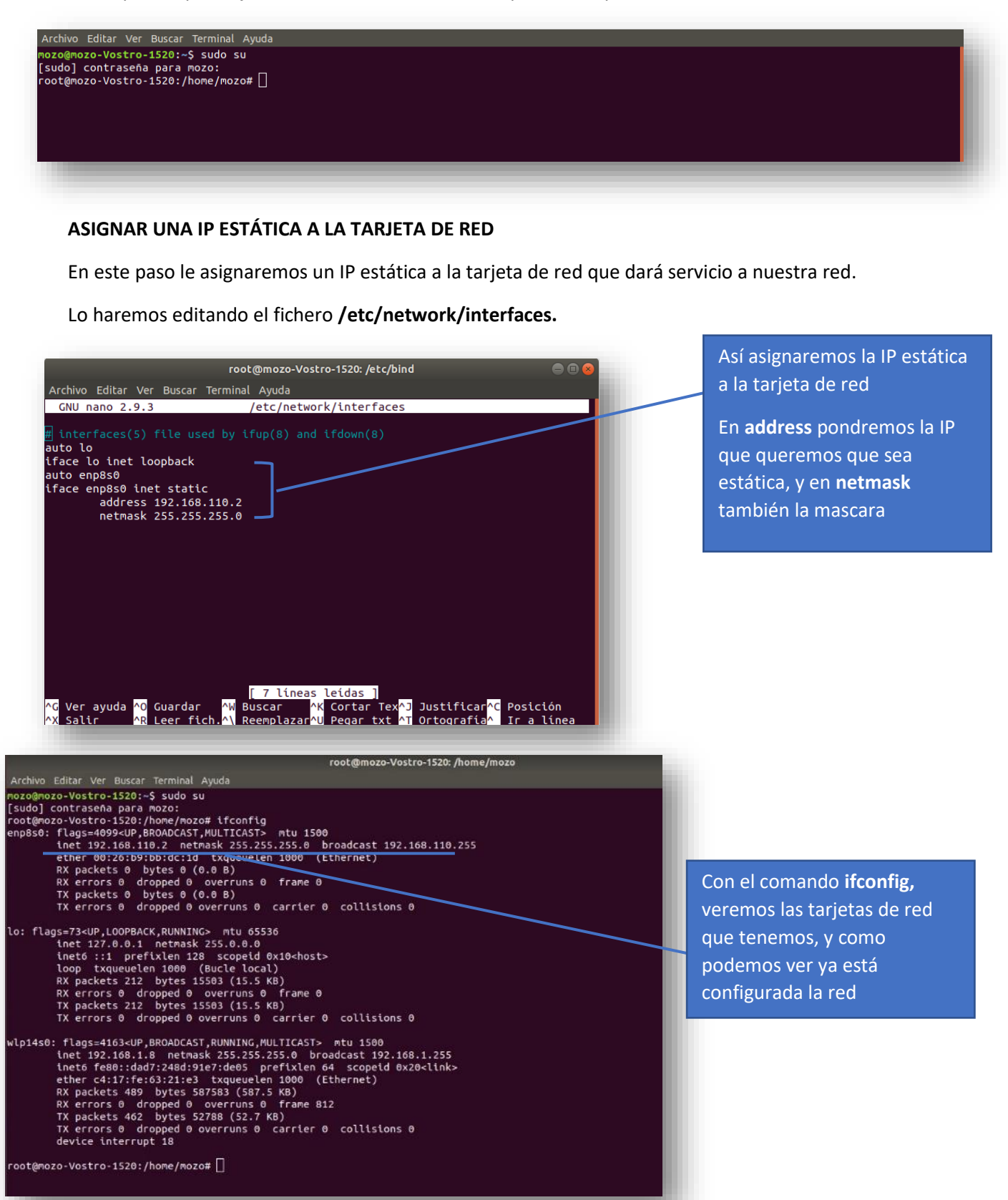

### **INSTALAR SERVIDOR DNS INSTALANDO BIND9**

mozo@mozo-Vostro-1520:~\$ sudo su<br>[sudo] contraseña para mozo:<br>root@mozo-Vostro-1520:~\$ sudo su<br>root@mozo-Vostro-1520:/home/mozo# apt-get install bind9<mark>]</mark>

Ahora procederemos a instalar Bind9, lo instalaremos con el comando **apt-get install bind9**.

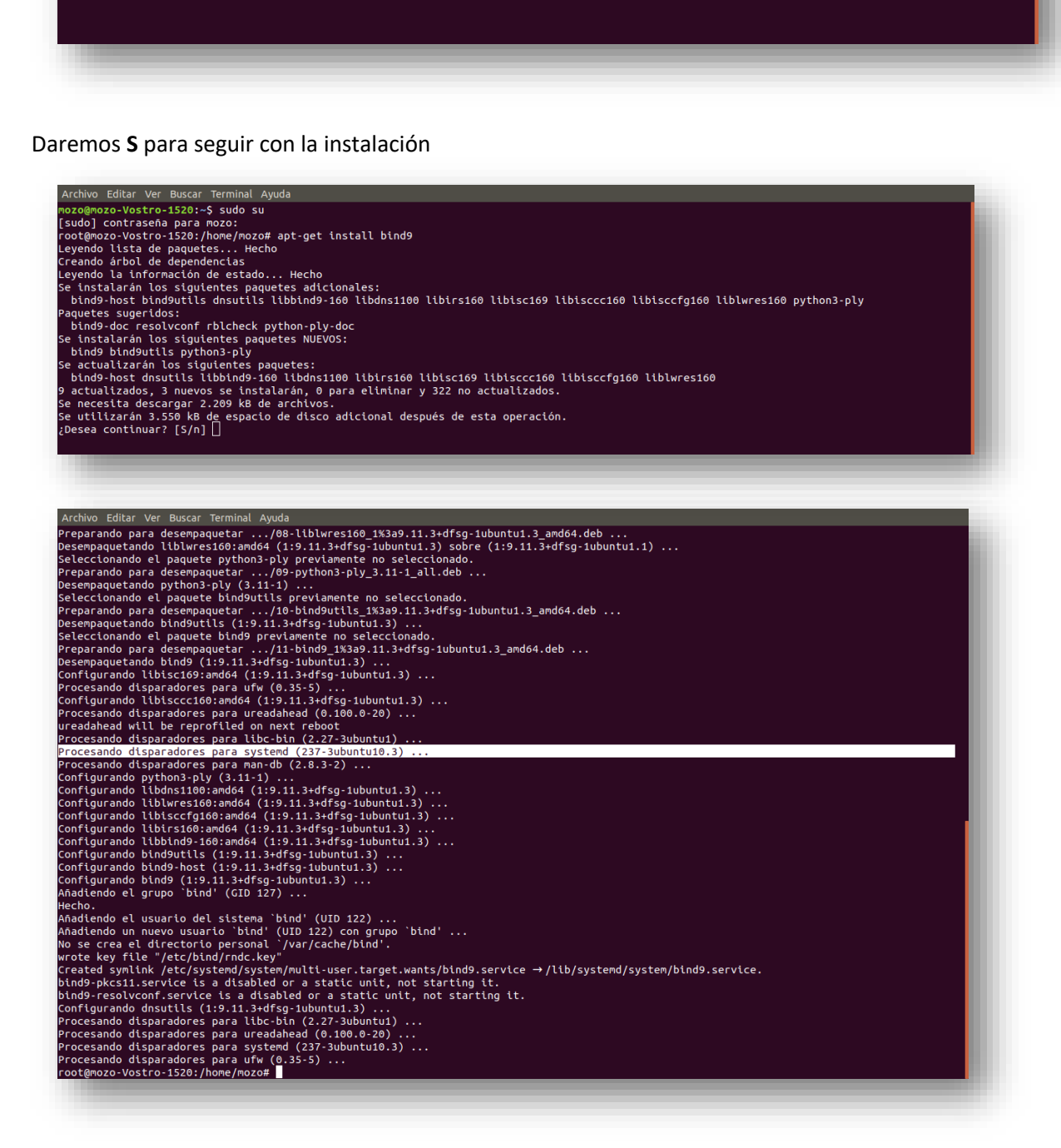

# **CONFIGURACION DEL SERVIDOR DNS**

Después de instalarlo, ya podremos pasar a la configuración del servidor DNS. Todos los ficheros que necesitamos editar se encuentran en el directorio **/etc/bind/.**

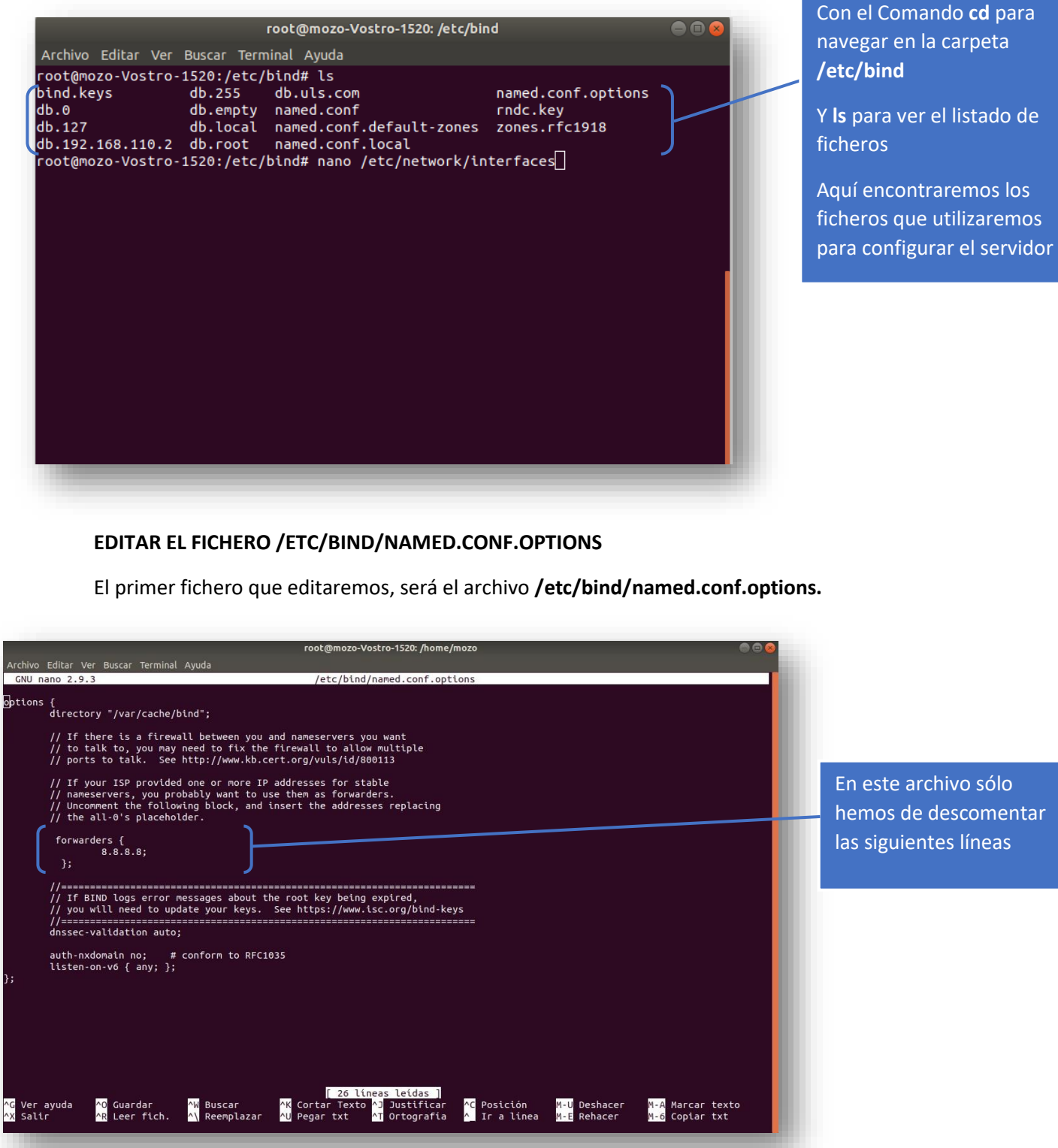

es di

## **EDITAR EL FICHERO /ETC/BIND/NAMED.CONF.LOCAL (ZONA DIRECTA Y ZONA INVERSA)**

En este fichero especificaremos las zonas de búsqueda directa e inversa del servicior DNS. El dominio de nuestra zona directa y la subred de la zona inversa. También tendremos que incluir qué tipo de servicio es (maestro o esclavo) y en que archivos hará la búsqueda de nombres.

oot@mozo-Vostro-1520:/etc/bind# <u>n</u>ano named.conf.local Utilizaremos **nano** para editar el fichero **/etc/bind/named.conf.local** root@mozo-Vostro-1520: /etc/bind  $\blacksquare$ Archivo Editar Ver Buscar Terminal Ayuda **GNU nano 2.9.3** named.conf.local En **Zone** pondremos el dominio que tendrá Do any local configuration here nuestra zona directa en este caso nosotros Consider adding the 1918 zones here, if they are not <u>used in y</u>our utilizaremos el Dominio organization **uls.com** //include "/etc/bind/zones.rfc1918"; En Type pondremos el zone "uls.com"{ type master; tipo de servició directa en file "/etc/bind/db.uls.com"; este caso nosotros notify yes; utilizaremos el servicio }; **master (maestro)** zone "110.168.192.in.addr.arpa"{ En **file** pondremos la type master; file "/etc/bind/192.168.110.2"; ubicación del fichero que notify yes; configuraremos [ 19 líneas leídas ] N Bussar <mark>^K</mark> Cortar Tex<mark>^J</mark> Justificar<mark>^C</mark> Posición <mark>^G</mark> Ver ayuda <mark>^0</mark> Guardar AX Salir En **Zone** pondremos el sudred que tendrá nuestra zona inversa la cual se escribe del ultimo numero al primero si el primer número, como podemos ver en la captura En Type pondremos el tipo de servició directa en este caso nosotros utilizaremos el servicio **master (maestro)**

En **file** pondremos la ubicación del fichero que configuraremos

## **PRUEBA DE ERRORES**

Podemos comprobar que no tenemos errores de sintaxis en al fichero, gracias al comando **namedcheckconf**. No te asustes si no devuelve nada. Significa que no hay errores. De lo contrario nos especificará cual es el error de sintaxis y en que linea se encuentra el error.

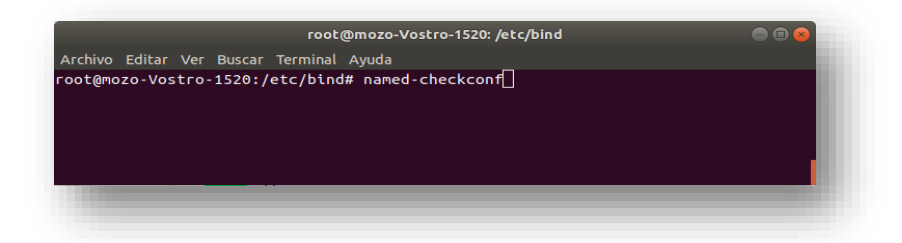

## **COPIA DE FICHEROS**

Ahora haremos copias de los siguientes ficheros porque los modificaremos, ya que si se comete algún error solo será en los archivos que hemos copiado no en los originales

Primero copiaremos el archivo **db.local** el nombre que tendrá la copia será el que establecimos a la zona directa cuando configuramos el fichero **/etc/bind/named.conf.local**

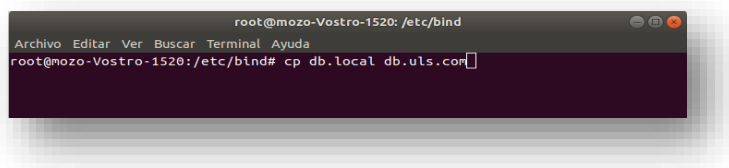

El segundo que copiaremos el archivo **db.127** el nombre que tendrá la copia será el que establecimos cuando configuramos el fichero **/etc/bind/named.conf.local**

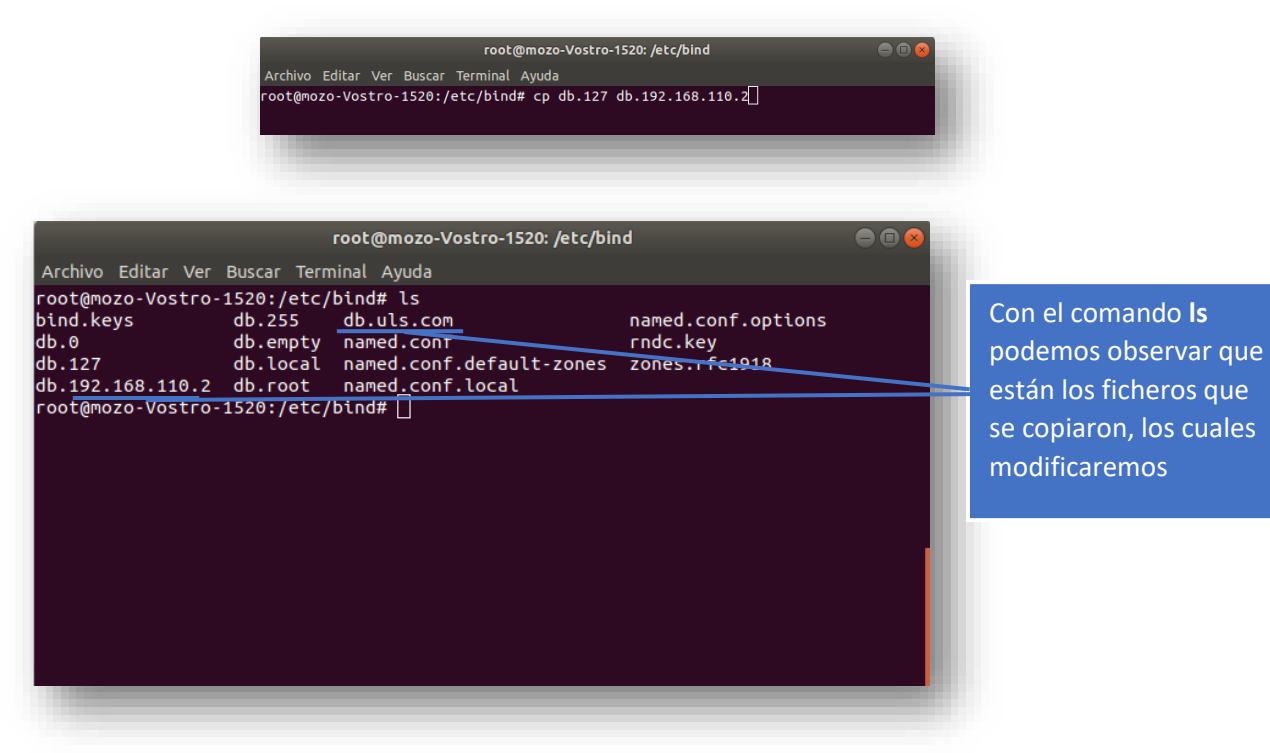

# **TABLA DE LA BÚSQUEDA DIRECTA DNS**

El siguiente fichero editaremos lo que contendrá las tablas de la búsqueda directa. Este archivo contiene las tablas de búsqueda directa. Las primeras líneas son unos parámetros relacionados con la actualización del DNS (número de serie y periodos de actuación).

# <code>root@mozo-Vostro-1520:/etc/bind#</code> <code>nano db.uls.com $\Box$ </code>

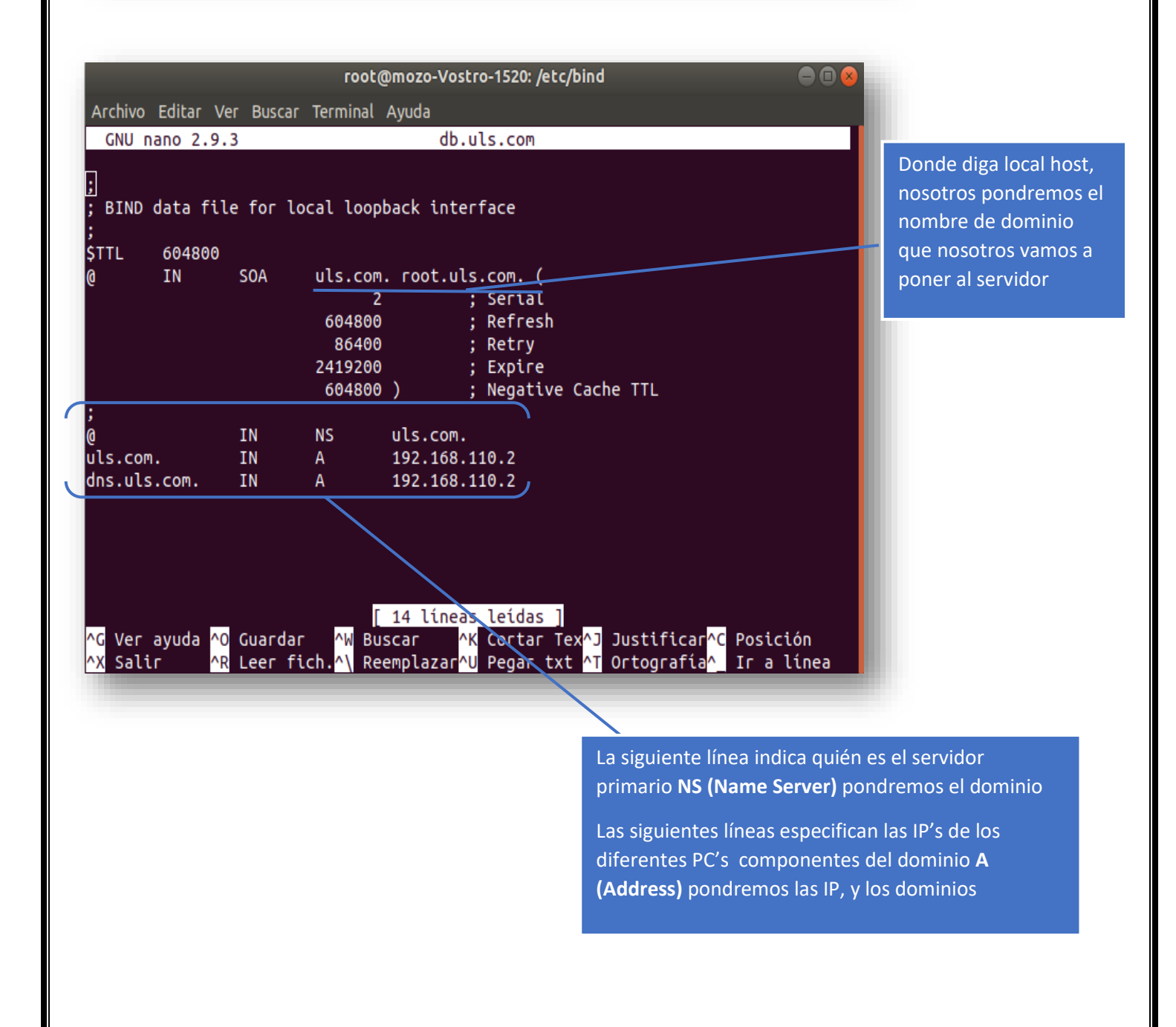

# **TABLAS DE LA BÚSQUEDA INVERSA DNS**

Seguidamente editaremos el archivo /etc/bind/db.192.168.110.2. Este archivo contiene las tablas de búsqueda inversa.

<code>root@mozo-Vostro-1520:/etc/bind#</code> <code>nano db.192.168.110.2 $\Box$ </code>

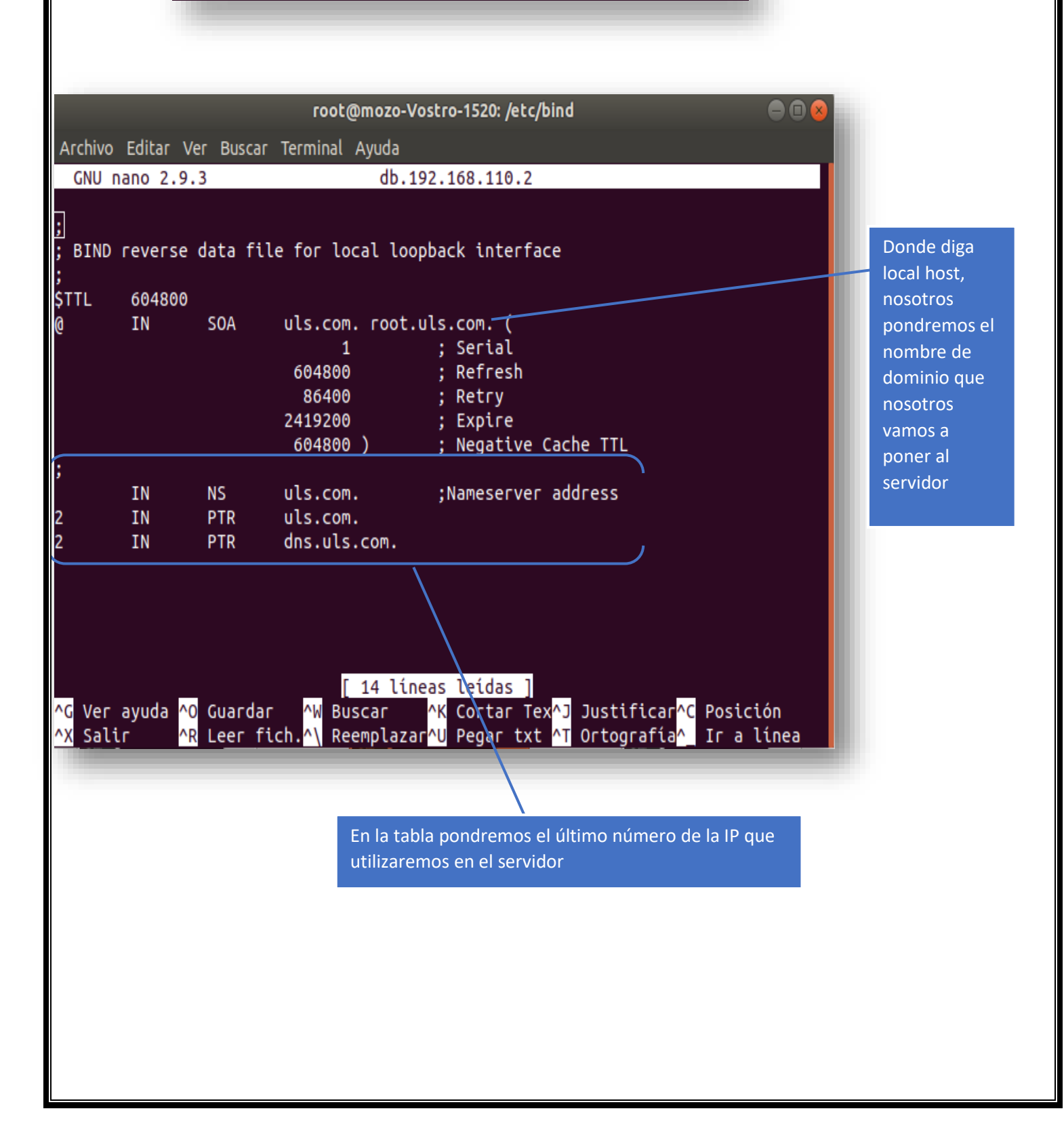

## **COMPROBACIÓN DE ERRORES SE SINTAXIS EN DNS UBUNTU**

Ahora comprobaremos que la sintaxis este correcta de los ficheros que contienen las tablas

De búsqueda directa e inversa

### **Comprobación de sintaxis de la tabla de búsqueda directa**

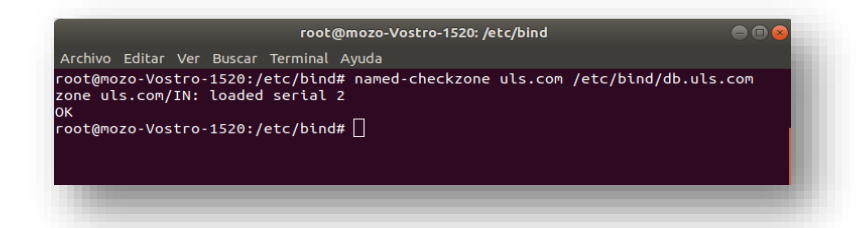

## **Comprobación de sintaxis de la tabla de búsqueda inversa**

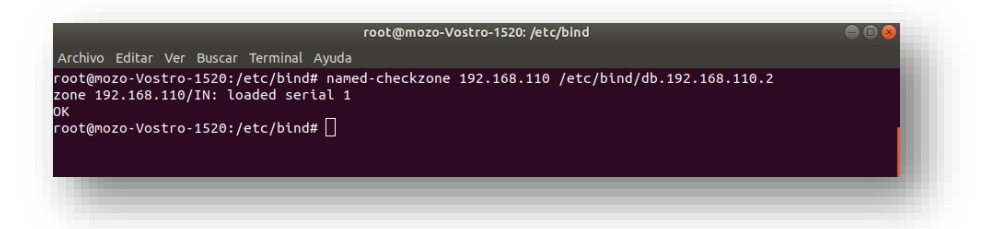

## **ESPECIFICAR LA IP Y EL DOMINIO DONDE HACER LAS PETICIONES DNS EL SERVIDOR**

Una vez configurado nuestro servidor DNS, debemos indicar a nuestro PC que el servidor DNS es él mismo, se especifica editando el archivo **/etc/resolv.conf**. Indicando la IP del servidor y el dominio de donde realizará las búsquedas.

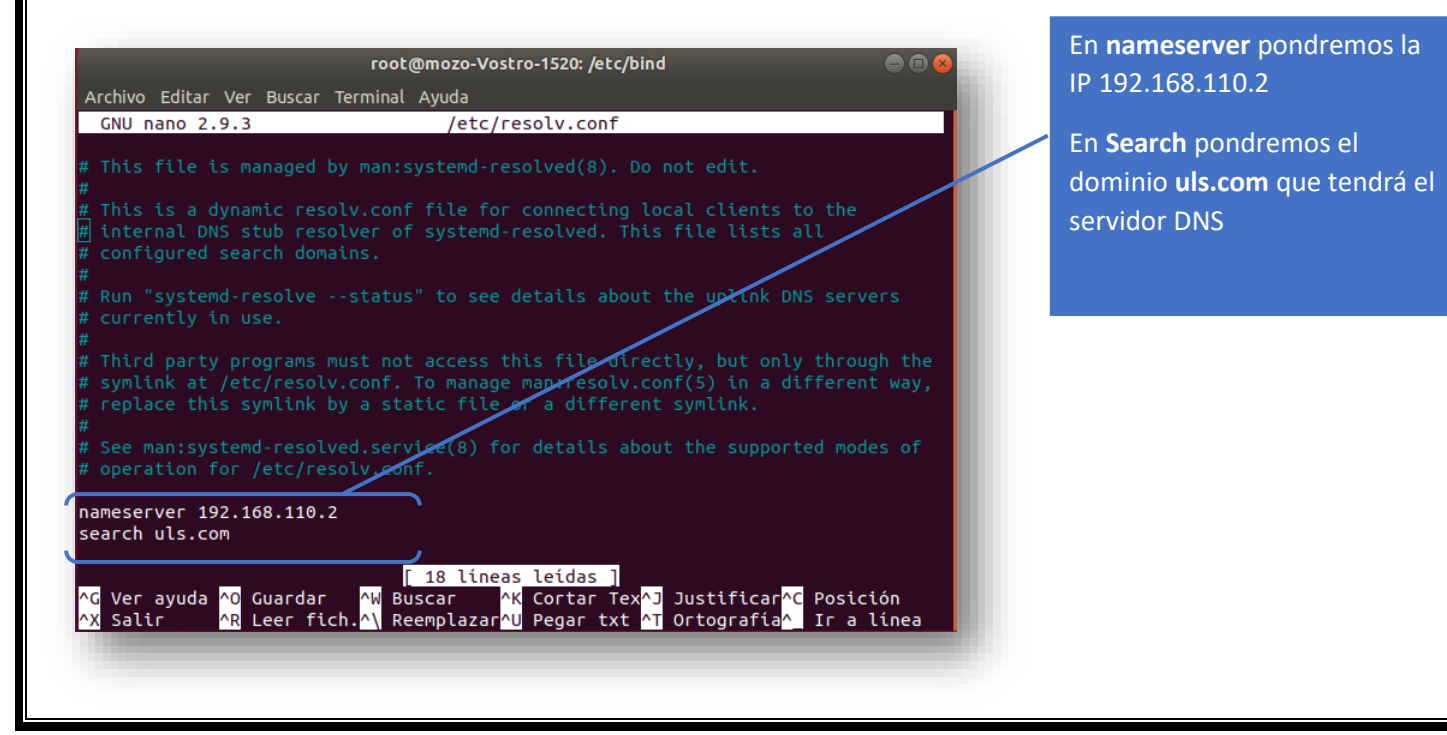

# **REINICIAR BING 9**

Ya hemos terminado de configurar nuestro servidor DNS. Para finalizar, reiniciaremos el bind para que los cambios realizados en los archivos anteriores tengan efecto. Lo haremos con el comando **/etc/init.d/bind9 restart.**

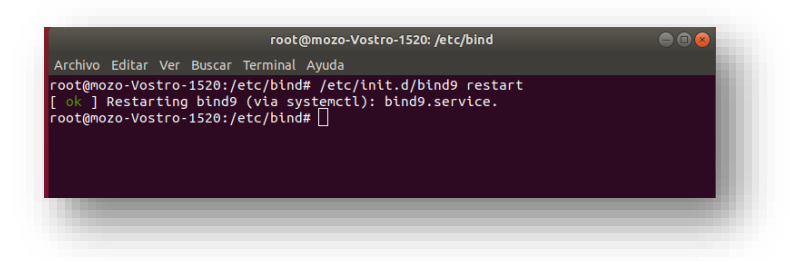

## **COMPROBACIONES DEL SERVIDOR DNS CON EL COMANDO NSLOOKUP**

Nuestro servidor DNS ya está funcionando, para comprobar que lo hace correctamente, realizaremos alguna comprobaciones con el comando **nslookup.**

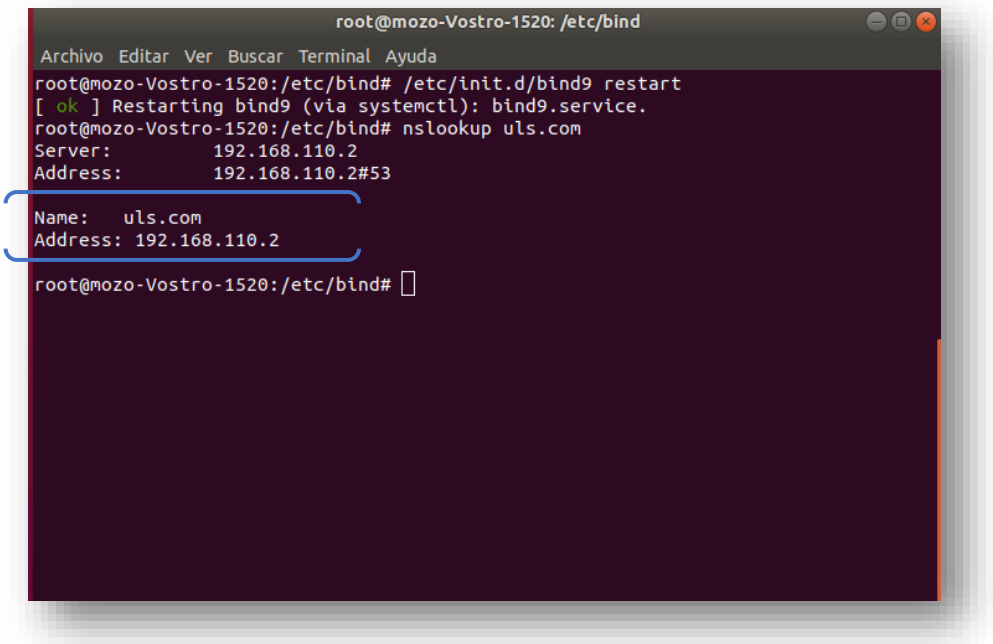

De esta forma ya podemos afirmar que nuestro servidor DNS está instalado, configurado y funcionando correctamente.

# **CONCLUSIONES**

Como conclusión podemos decir que los servidores son de gran importancia, ya que se nos hace mucho más fácil la búsqueda de las páginas ya que no se tiene que memorizar las IP ya que se les establece el nombre de dominio.

También llegamos a la conclusión que la instalación de este tipo de servidor nos ayuda de gran manera a conocer más acerca de los servidores, también podemos decir que al utilizar linux vamos conociendo más acerca de los comandos y esto facilita el aprendizaje de estos, y con esto se amplía el conocimiento de cómo utilizar linux

**BIBLIOGRAFIA**

**<https://www.webebre.net/instalacion-y-configuracion-de-un-servidor-dns/>**

**<https://youtu.be/7H76Sh4gtFE>**

**<https://servidordebian.org/es/stretch/intranet/dns/start>**